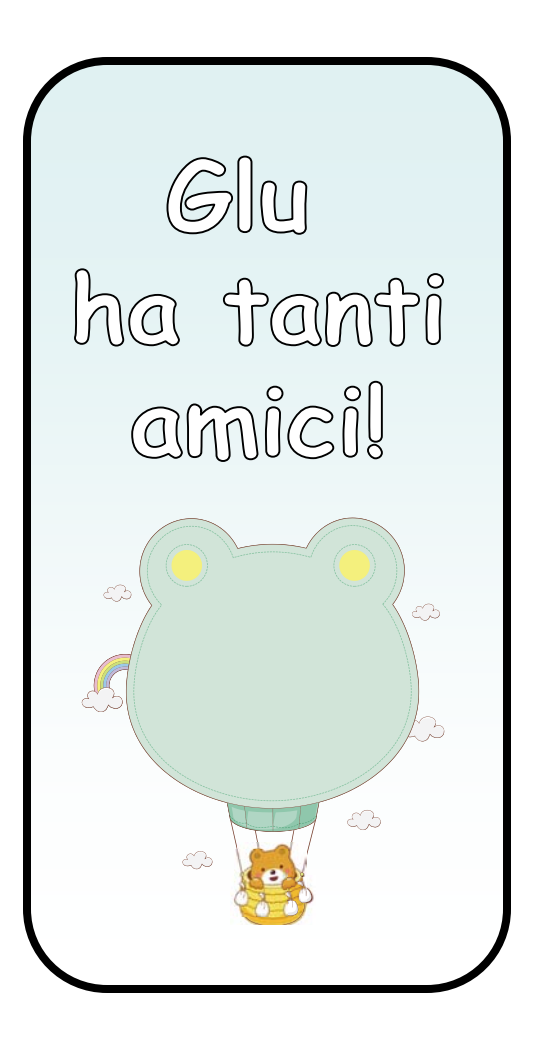

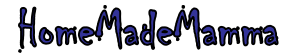

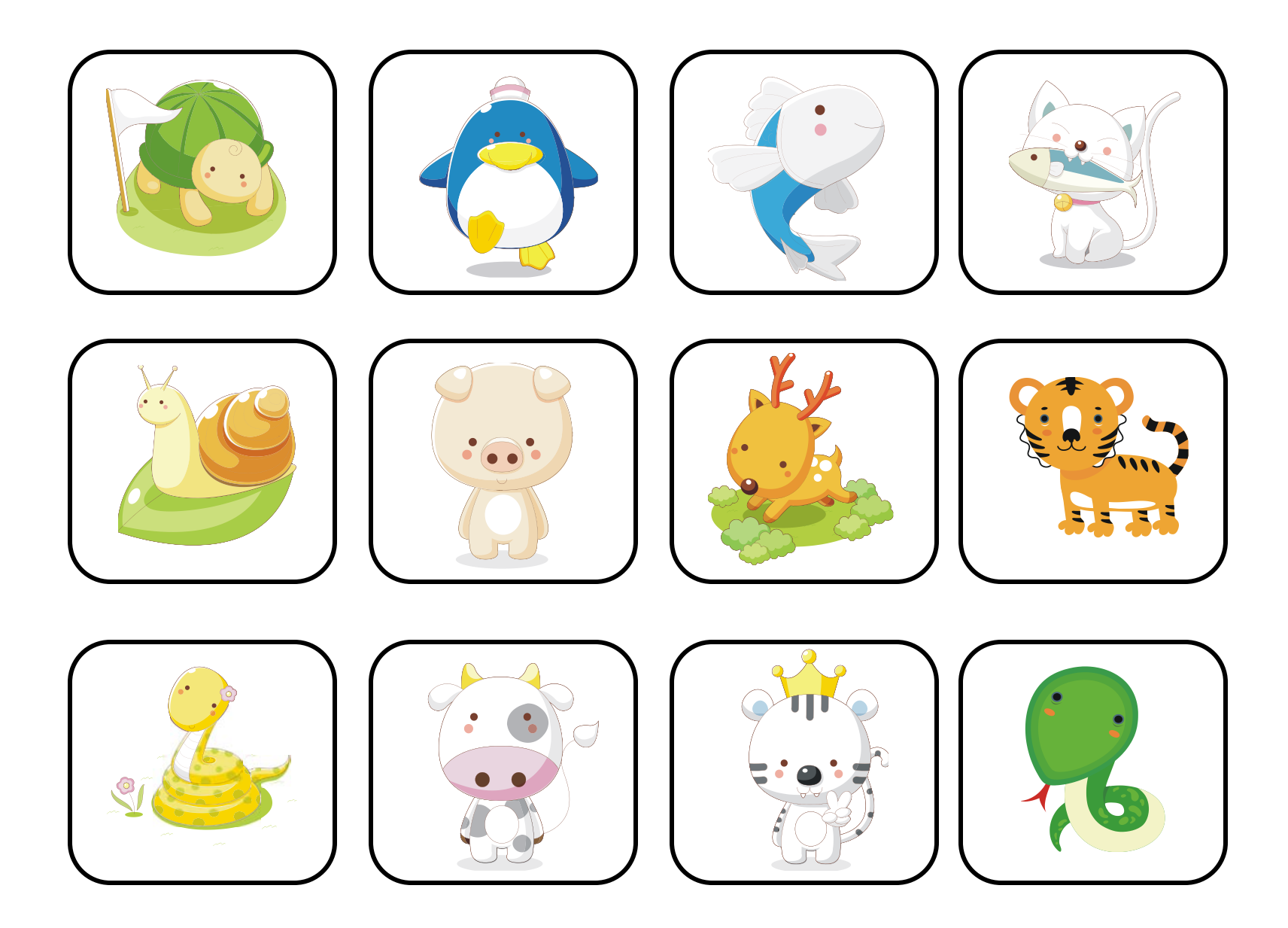

HomeMadeMamma

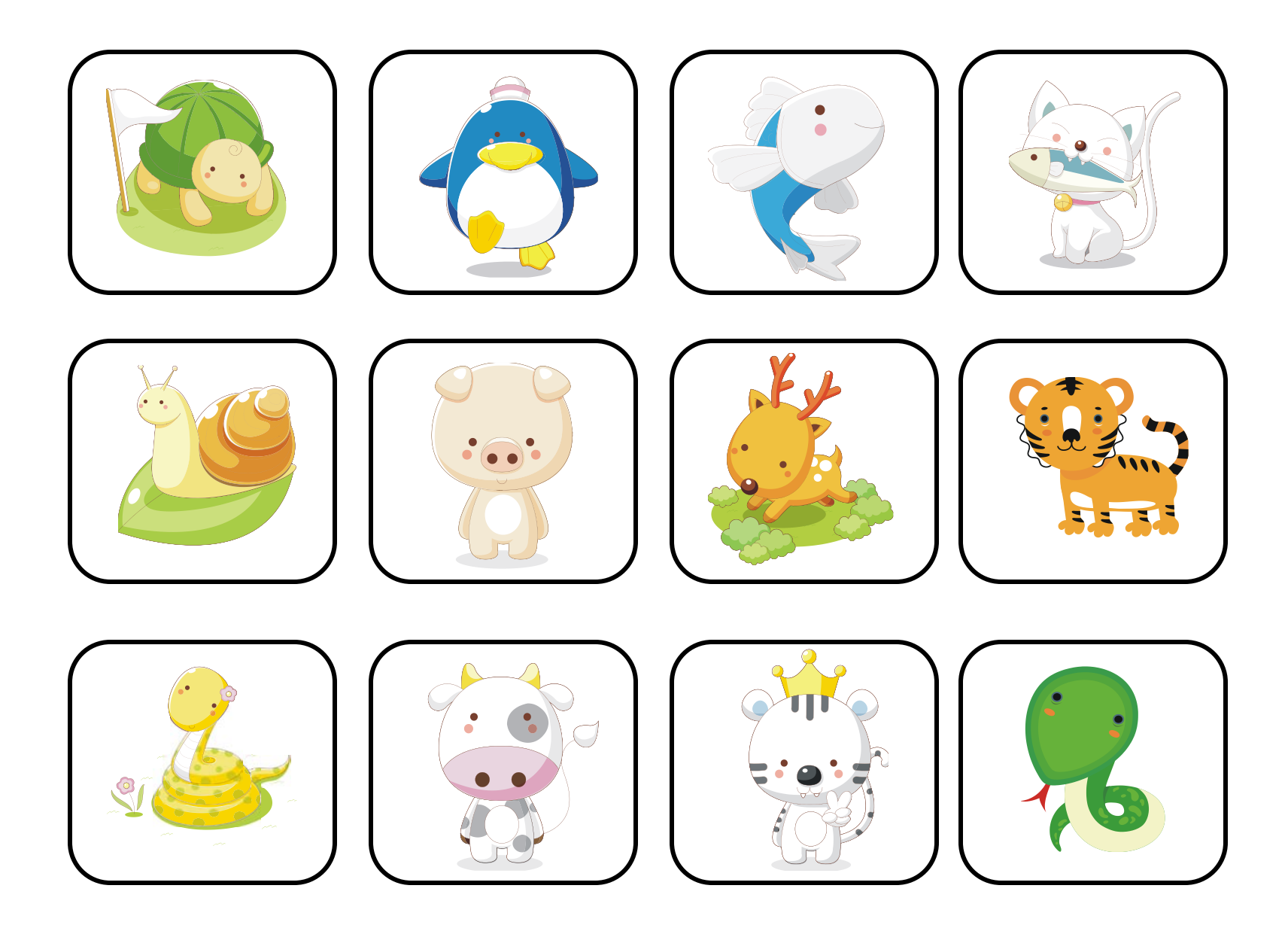

HomeMadeMamma

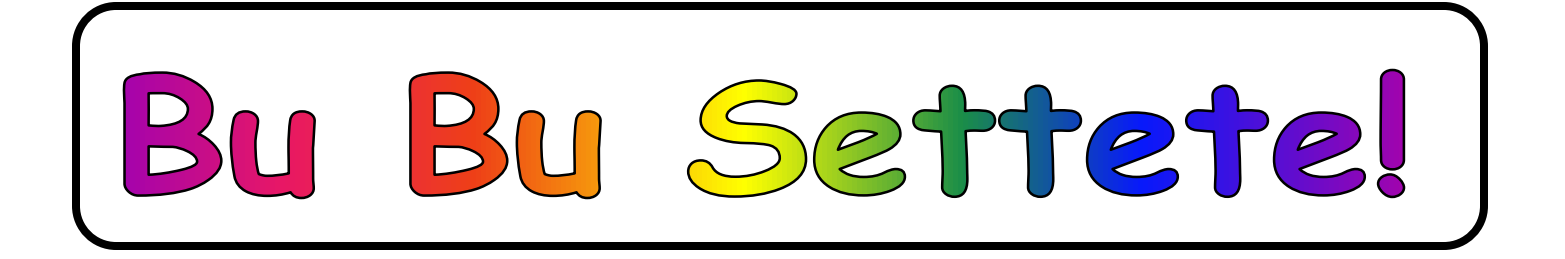

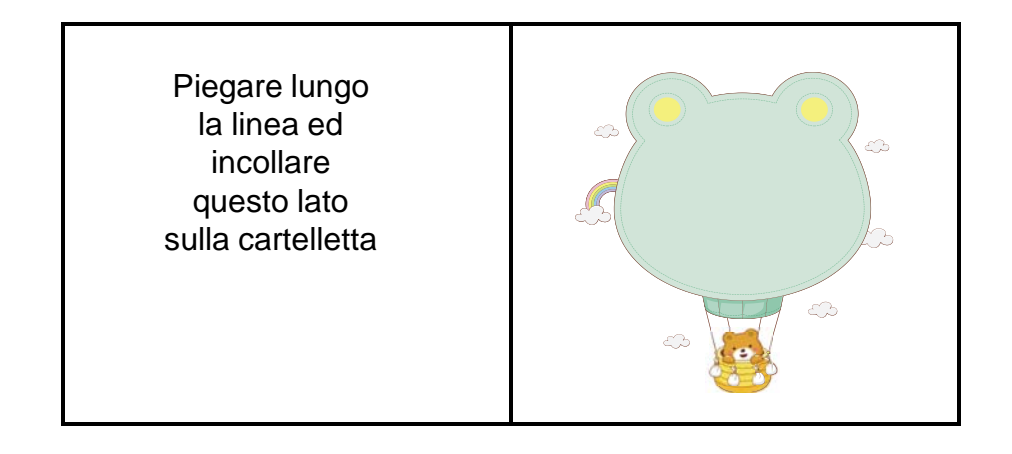

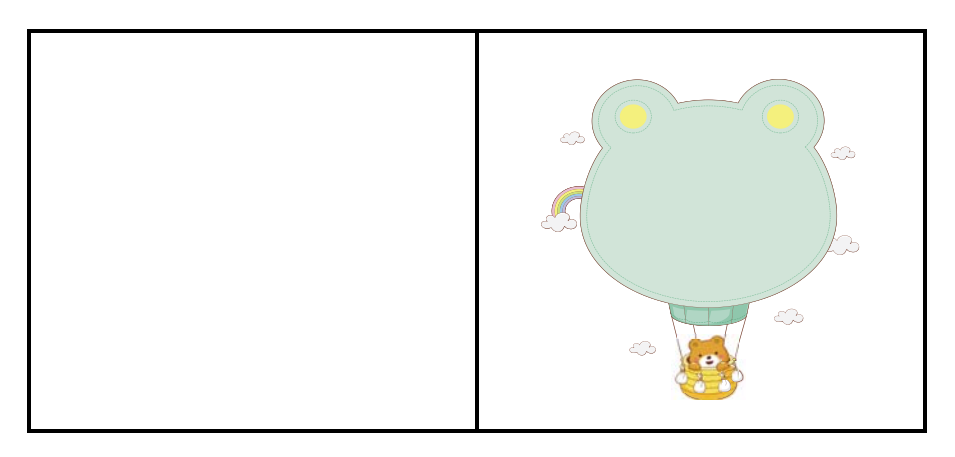

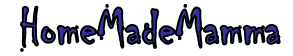

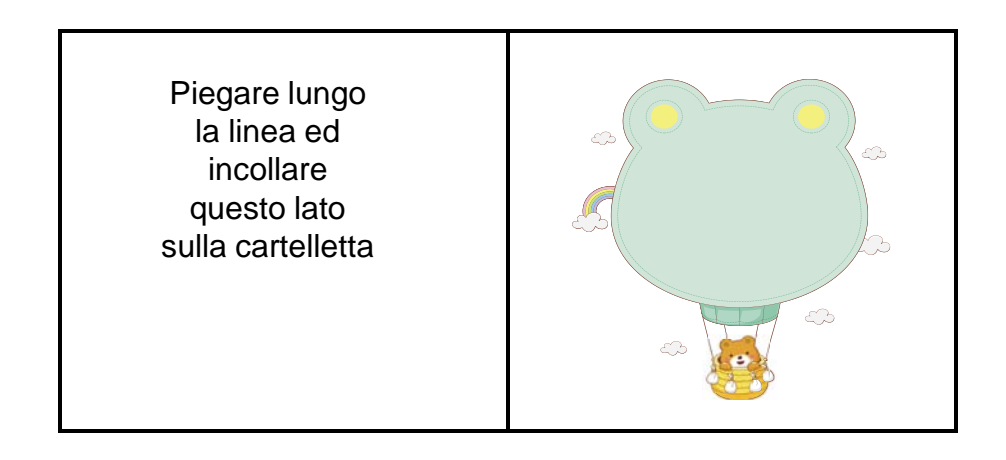

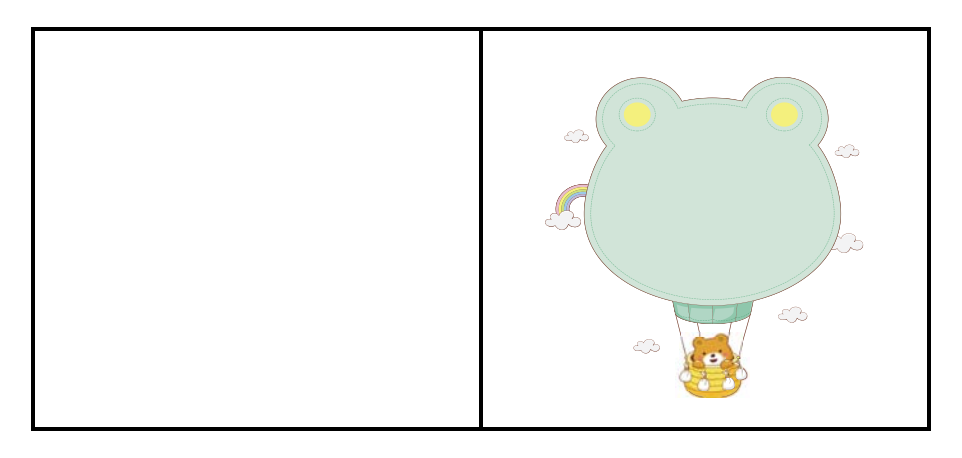

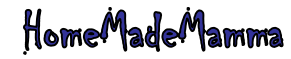

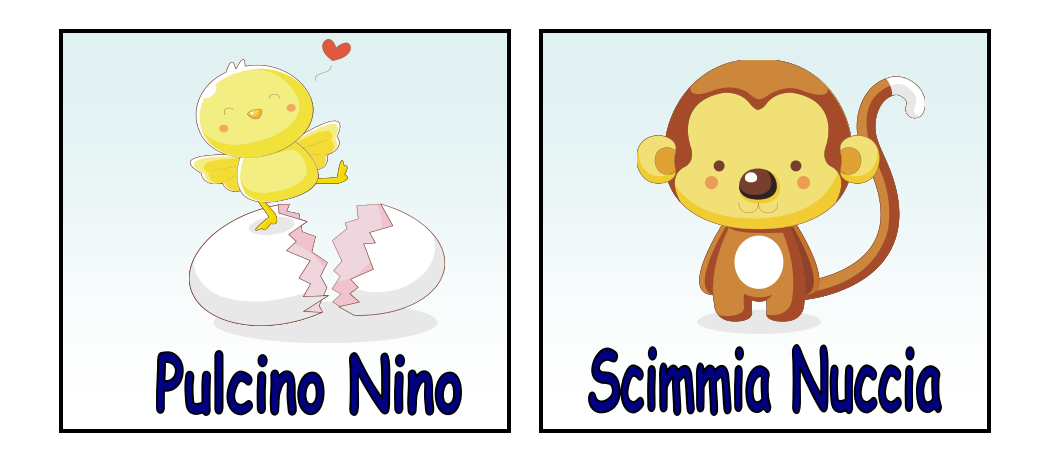

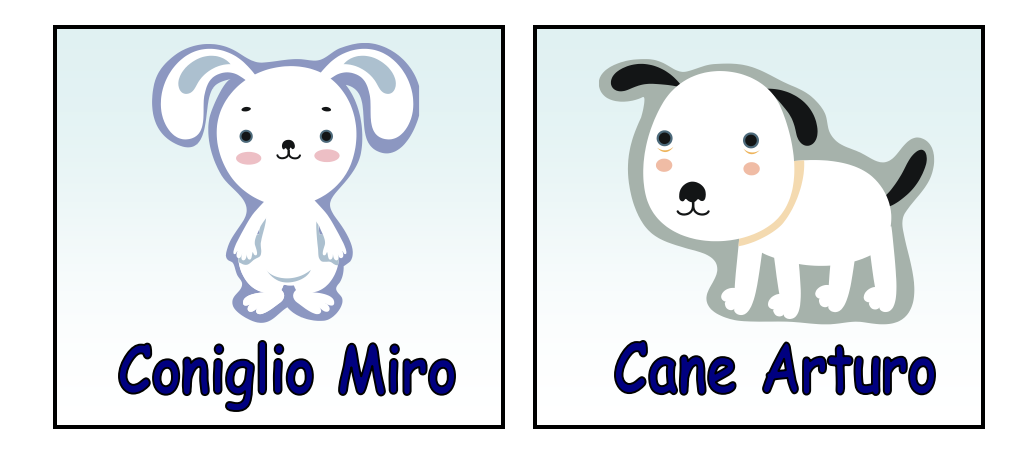

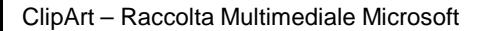

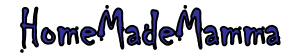